**股票多久中签**。

" IPO "

 $\mathcal{A}$ , and a subsequently considered as  $\mathcal{A}$ 

 $+2$  16:00

 $T$  and  $T+2$ 

10:30 11:30 13 00 14 00

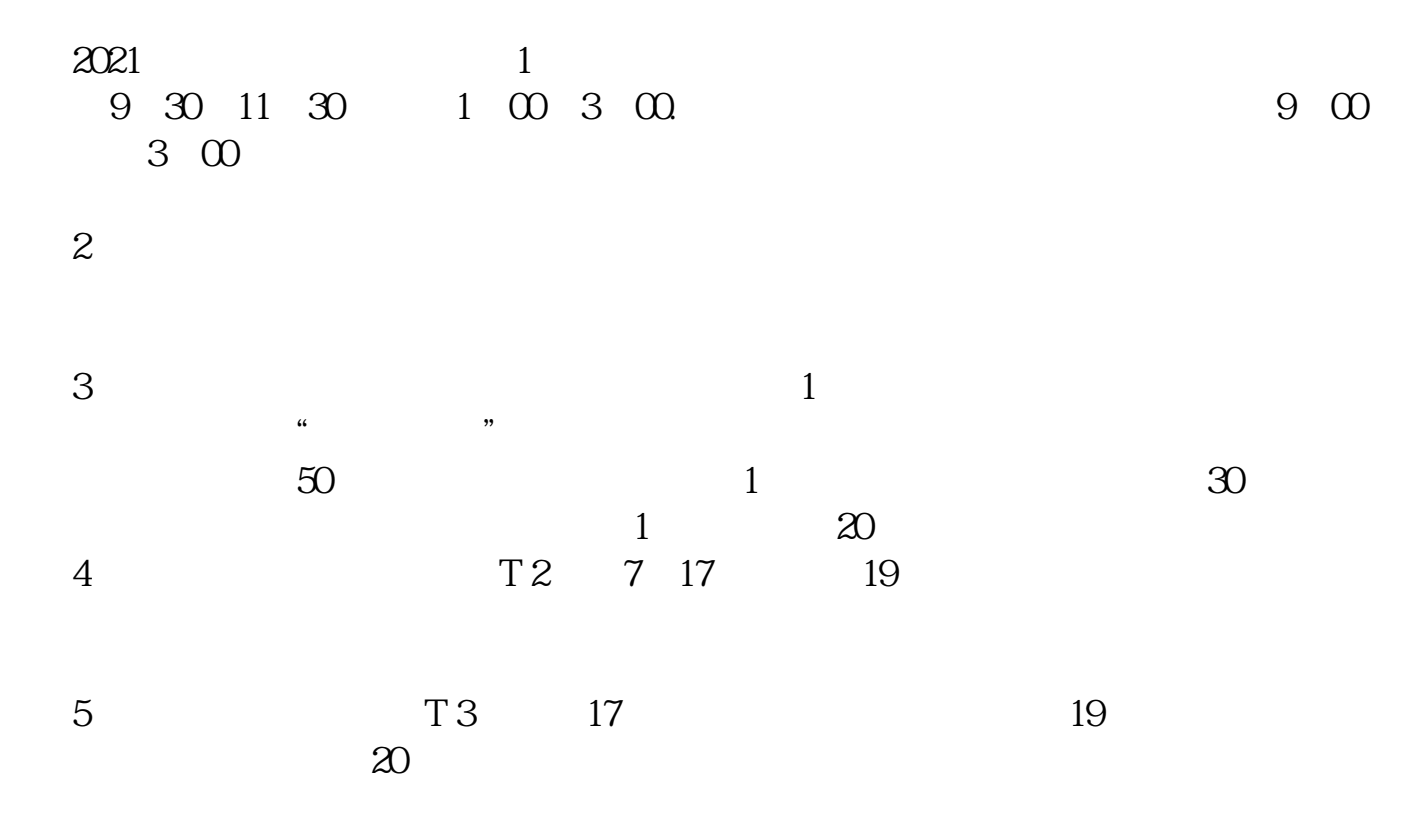

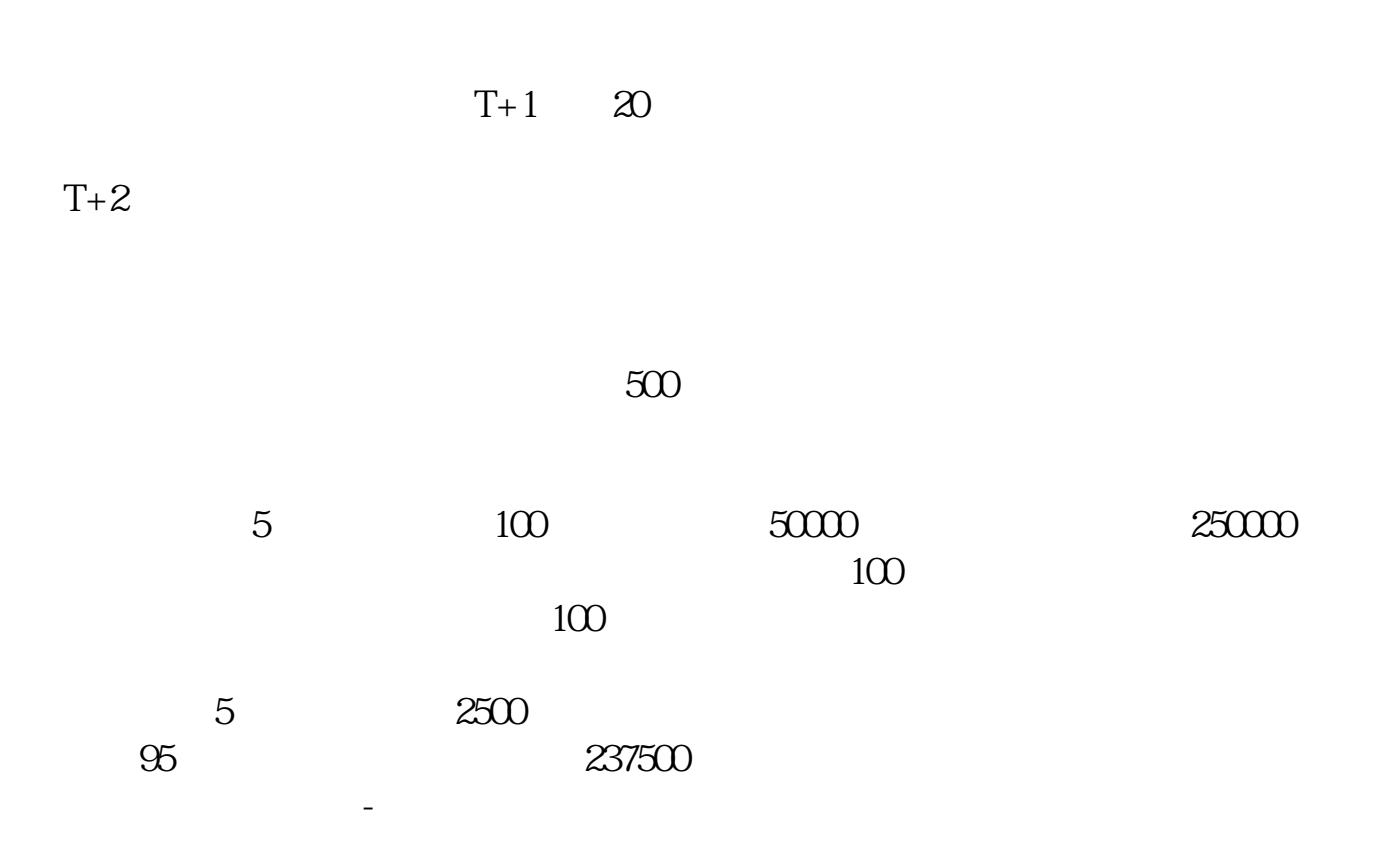

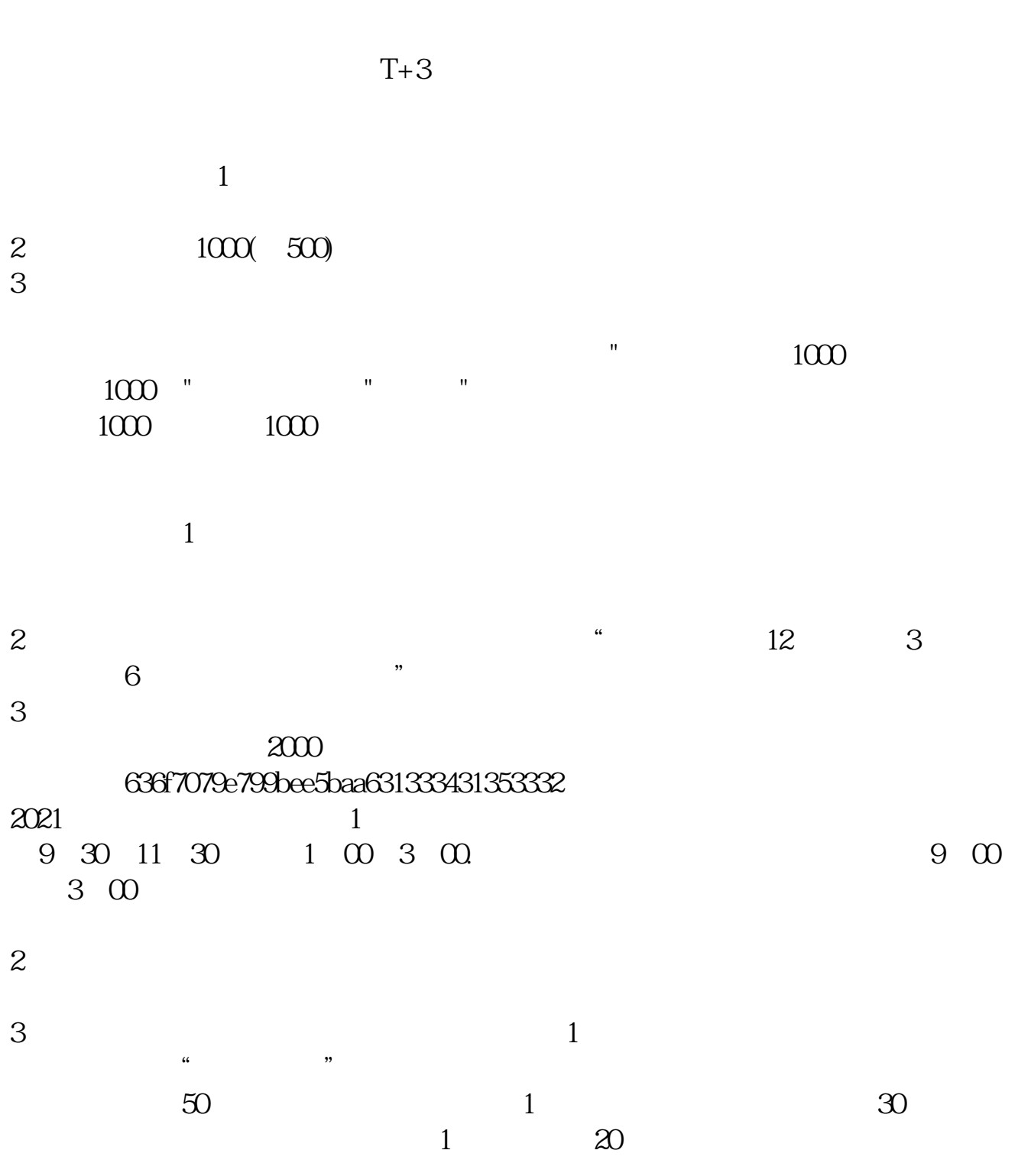

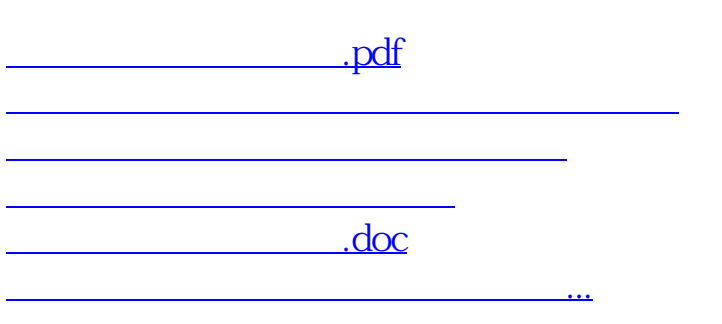

https://www.gupiaozhishiba.com/store/1652.html